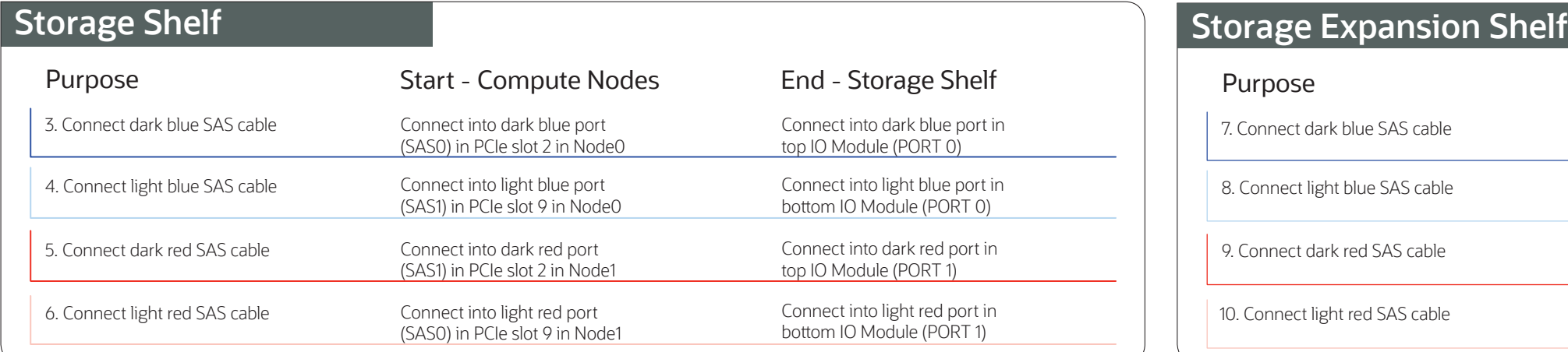

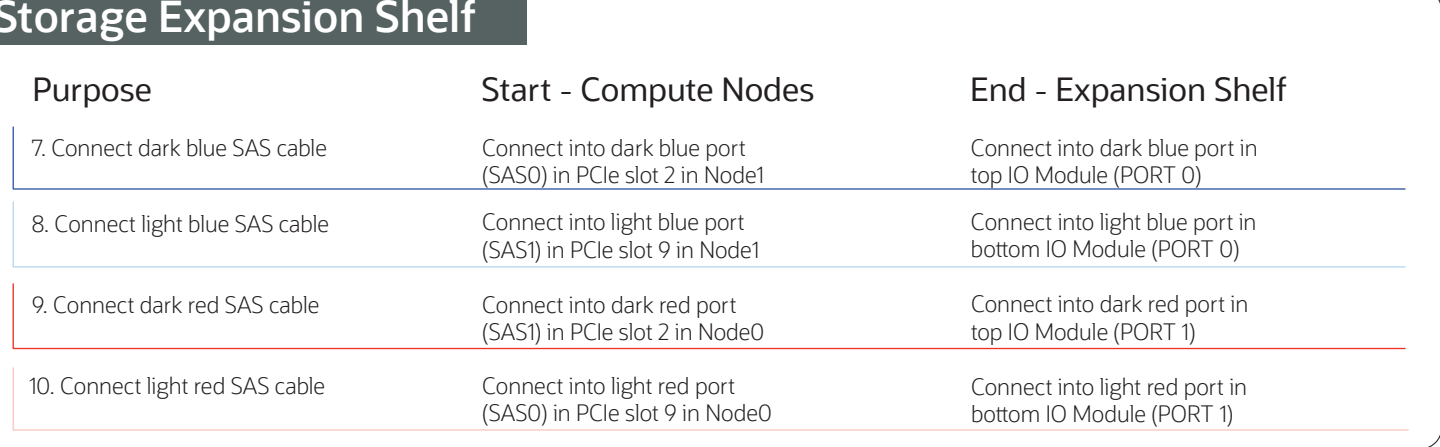

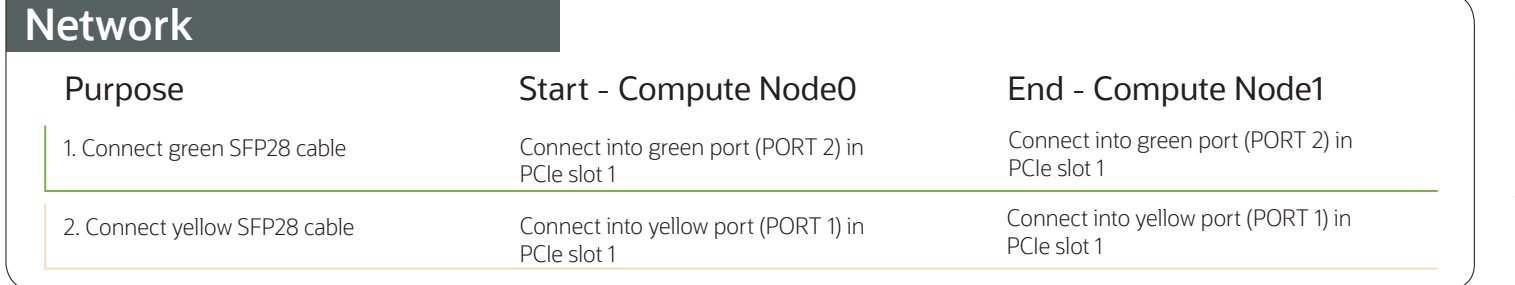

Connect interconnect and storage to Oracle Database Appliance X10-HA.

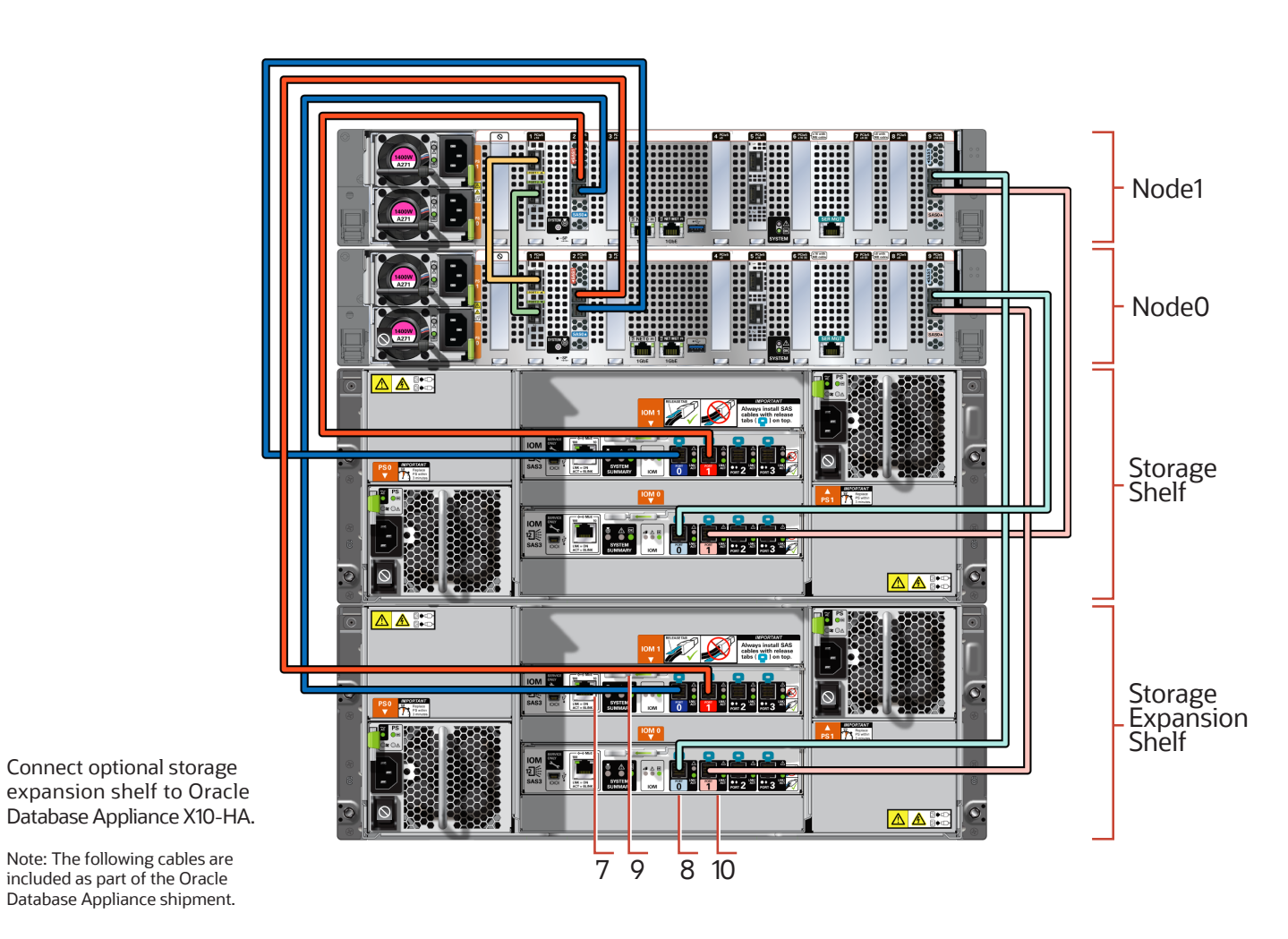

Note: The following cables are included as part of the Oracle Database Appliance shipment.

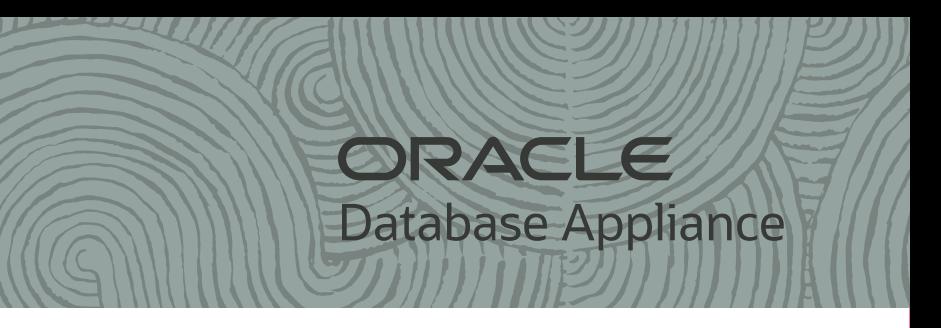

# **Cabling the Interconnect and Storage for Oracle Database Appliance X10-HA**

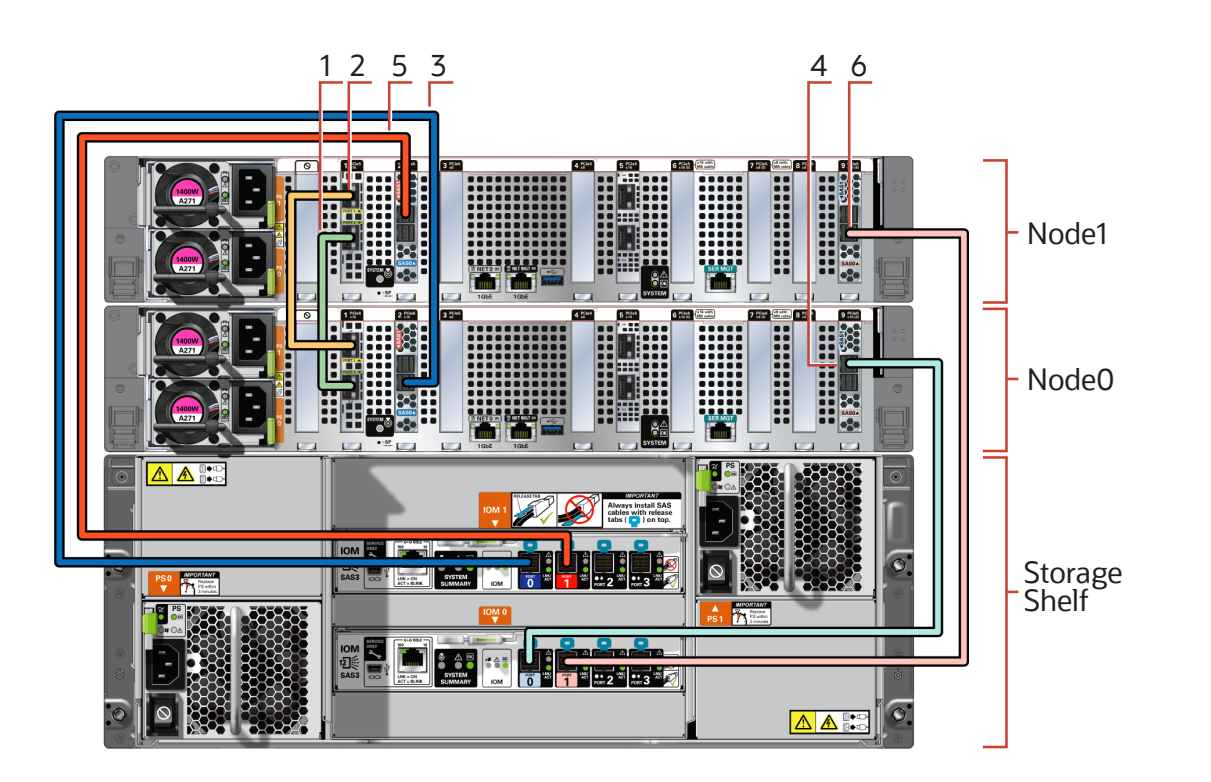

- A Power on the storage shelf and optional storage expansion shelf by plugging in a power cord to each power supply. The storage shelves must be fully powered on (their Power OK LED steady on) before a�empting to power on the host nodes. This can take several minutes depending on the number of drives installed.
- B On each node, after the green SP OK LED (5) is steady ON, push the power button (6).

C Wait for the green Power OK LED (7) to turn steady ON. The Power OK LED may blink for several minutes. Do not repeatedly push the power buttons.

## **3** Deploy and Configure the Appliance

Refer to the *Oracle Database Appliance Deployment and User's Guide* for information about con�guring and deploying the appliance. To get started with your appliance, refer to the *Oracle Database Appliance Welcome Kit* at:

**h�p://www.oracle.com/goto/oda/docs**

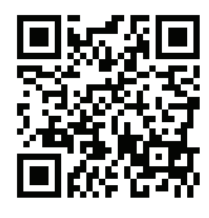

## **2** Start Up the Systems

### **Connect power to the power supply.**

# **Setup for Oracle Database Appliance X10-HA** Desets and Database Appliance

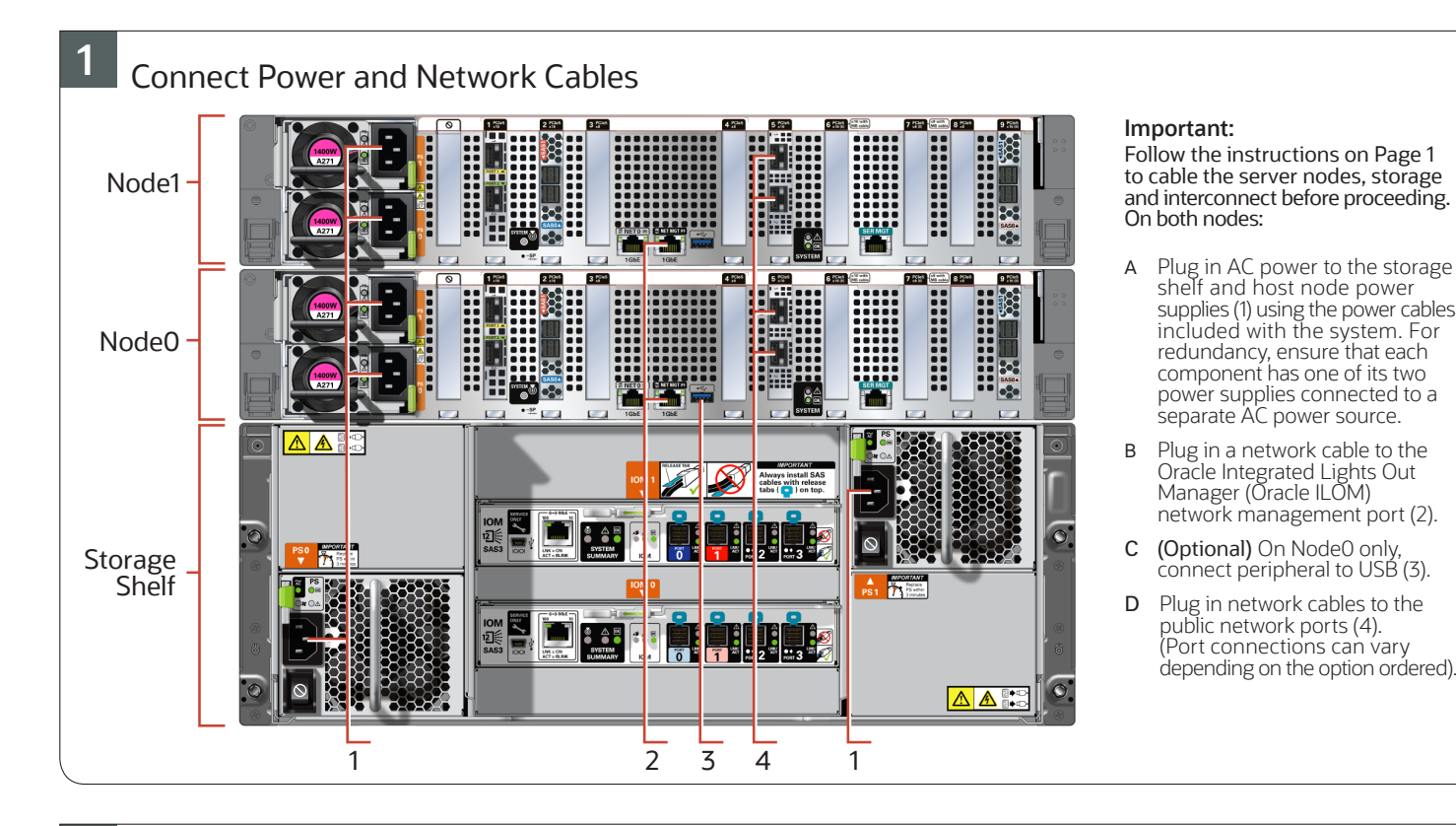

### **Server Back Panel Components, Connectors, and Indicators**

2

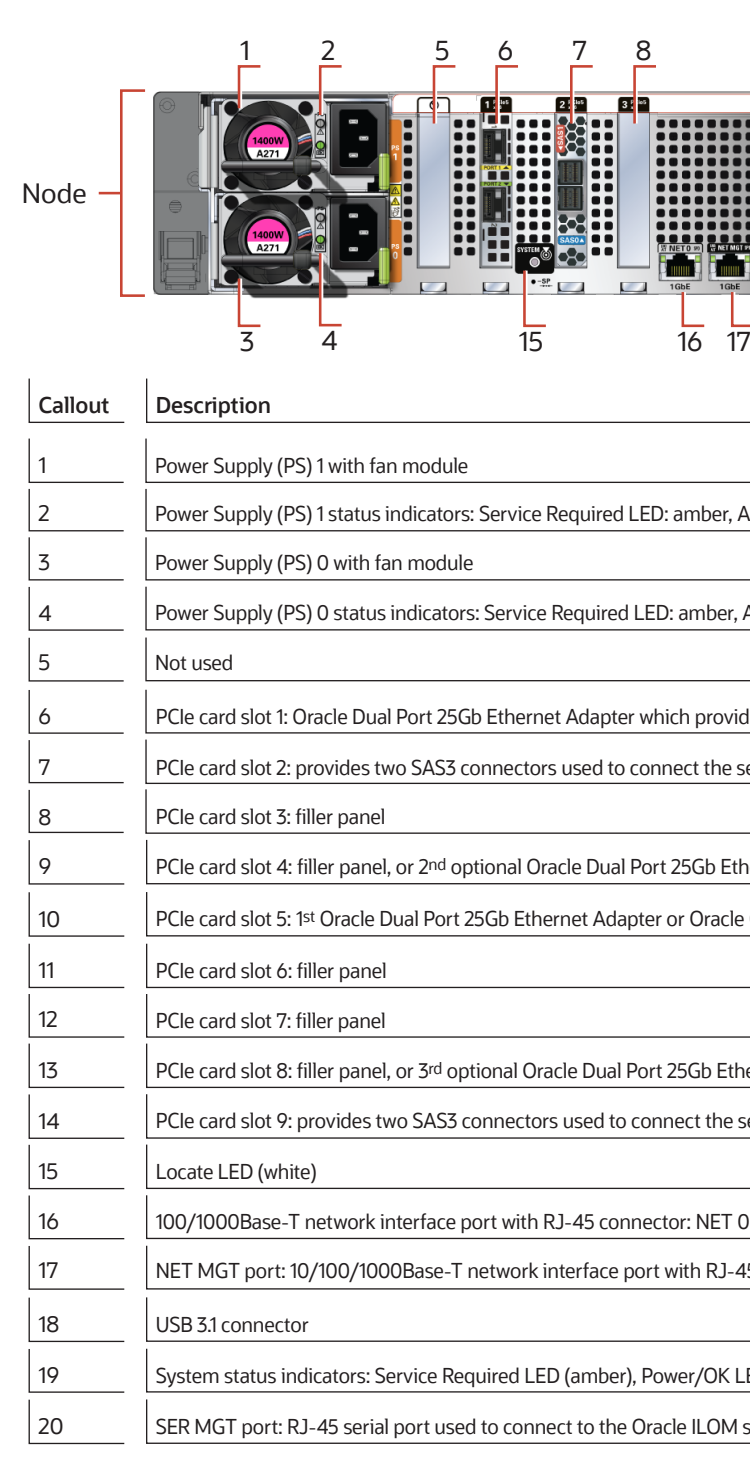

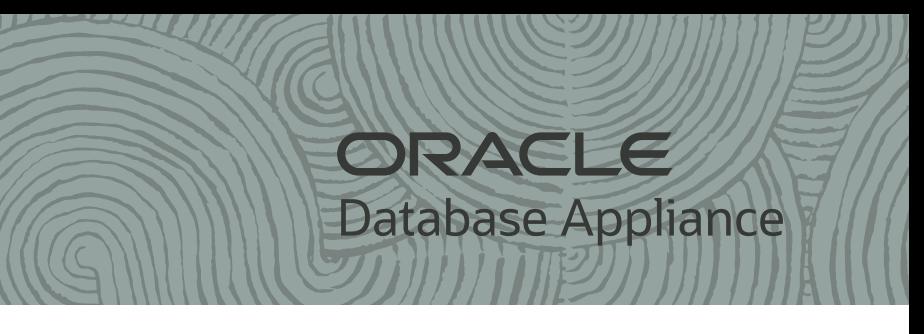

For more information about Oracle Database Appliance, go to Oracle Technology Network: h�p://www.oracle.com/technetwork/server-storage/engineered-systems/database-appliance/index.html

For more information about deployment, go to:

http://www.oracle.com/goto/oda/docs

You can also scan the Quick Response Code with your mobile device to read the documentation.

6 5 7

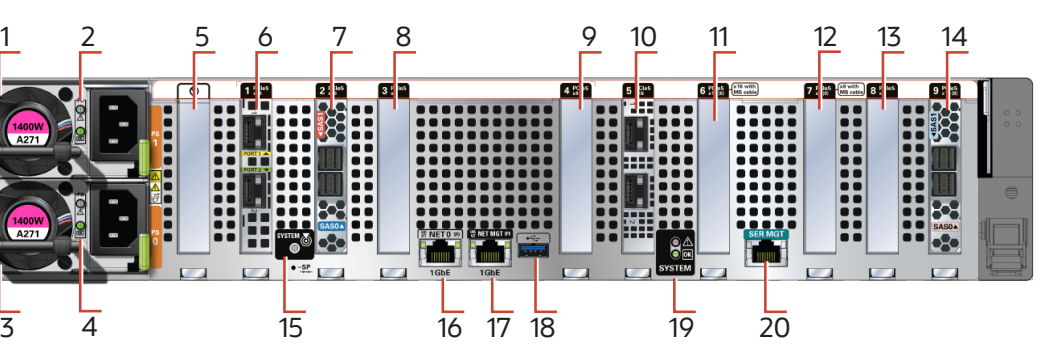

### nber, AC OK LED: green

nber, AC OK LED: green

provides two ports for a private cluster interconnect between server nodes

the servers to the storage shelf and the storage expansion shelf

Gb Ethernet Adapter or Oracle Quad Port 10GBase-T Adapter

Oracle Quad Port 10GBase-T Adapter

5b Ethernet Adapter or Oracle Quad Port 10GBase-T Adapter

t the servers to the storage shelf and the storage expansion shelf

h RJ-45 connector used to connect to the Oracle ILOM service processor

### 19 No System status in die 19 System status

ILOM service processor

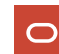